# **บทที่ 5**

## **การควบคุมทิศทางการทำงานของโปรแกรมแบบเลือกทำ Control Structure (Selection)**

#### **การควบคุมทิศทางการทำงานของโปรแกรม**

การควบคุมการทำงานของโปรแกรมประกอบด้วย 3 รูปแบบ n การควบคุมทิศทางการทำงานแบบลำดับ (Sequence) n การควบคุมทิศทางการทำงานแบบเลือกทำ (Selection) n การควบคุมทิศทางการทำงานแบบทำซ้ำ (Repetition)

#### **การควบคุมแบบเลือกทำ**

#### **การควบคุมทิศทางการทำงานแบบเลือกทำ (Selection)**

- n **คำสั่ง if**
- n **คำสั่ง if-else**
- n **คำสั่ง if-else if**
- n **คำสั่ง switch**

#### **การควบคุมทิศทางแบบเลือกทำ if**

 $\blacksquare$  if ใช้ในกรณีที่มีทางเลือกอยู่เพียงทางเลือกเดียวคือทำหรือไม่ทำ

**if(condition) statement;**

condition : เงื่อนไขที่ให้ผลลัพธ์เป็น true หรือ false statement : คำสั่งที่จะให้ทำหากผลลัพธ์ของเงื่อนไขเป็น true หากมีคำสั่งมากกว่าหนึ่งคำสั่งจะต้องมีเครื่องหมายปีกกาครอบคำสั่งไว้ **Statement** 

```
if(condition) 
{ 
   statement_1;
   statement_2;
   ...
   statement_n;
}
```
condition

F

T

#### **การควบคุมทิศทางแบบเลือกทำ if**

**if(condition) statement;**

condition : เงื่อนไขที่ให้ผลลัพธ์เป็น true หรือ false

l ใช้ตัวดำเนินการเปรียบเทียบ (Relational Operators)

n ทบทวน**ตัวดำเนินการเปรียบเทียบ**

operator ความหมาย ตัวอย่าง ผลลัพธ์  $\begin{array}{|c|c|c|c|c|}\n< & & \text{Néenni} & & \text{5} < 4 & & \text{0}\n\end{array}$  $\lt=$  น้อยกว่าหรือเท่ากับ | 5  $\lt=$  5 | 1 == | เท่ากับ | 0 == 0 | 1  $>$  | มากกว่า | 5 $>$  4 | 1  $>=$  มากกว่าหรือเท่ากับ  $|5>=4$  | 1 <u>!= | ไม่เท่ากับ | 0 != 0 | 0</u>

5

condition

F

T

**Statement** 

#### **การควบคุมทิศทางแบบเลือกทำ if**

**if(condition) statement;**

n condition : เงื่อนไขที่ให&ผลลัพธIเปKน **true** หรือ **false** n ใช้ตัวดำเนินการเปรียบเทียบ (Relational Operators)  $\langle 1, 1 \rangle = 1, 1 \rangle = 1$  และ != ให้ผลลัพธ์คือ 0 หรือ 1 n ทบทวน**ตัวดำเนินการเปรียบเทียบ** l **ข้อมูลตรรกะ (Boolean Data Type)** จะเป็นค่าทางลอจิก ■ ค่าเท็จ (**False**) แทนค่าด้วยเลข 0 ■ ค่าจริง (True) แทนค่าด้วยเลข 1

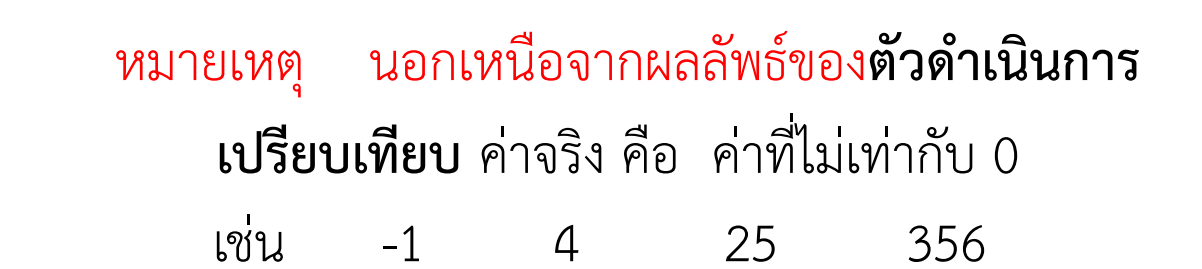

condition

F

T

**Statement** 

#### ์ ตัวอย่างการใช้งาน if

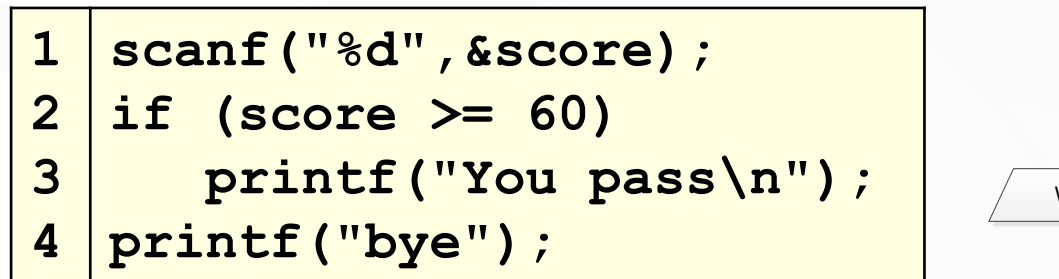

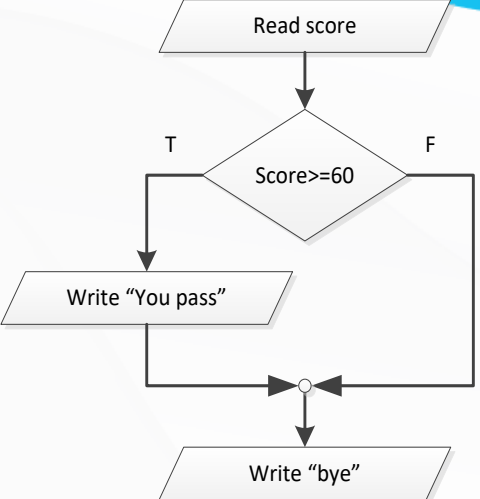

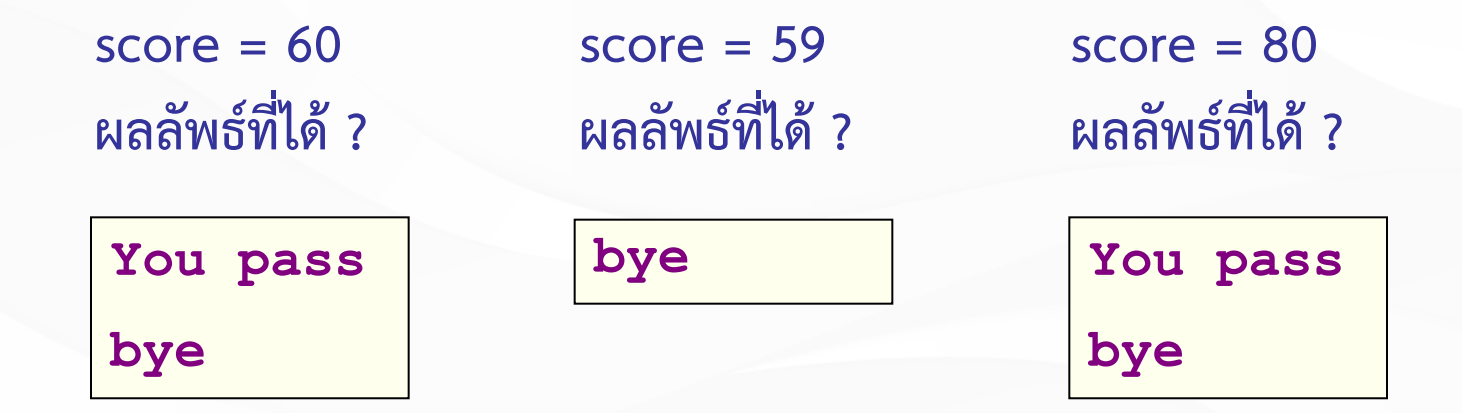

#### **ตัวอย&างการใช-งาน if**

```
1
2
3
4
5
6
7
8
9
10
11
12
   #include <stdio.h>
   int x,y;
   int main(void)
    {
      printf("Enter total score : ");
       scanf("%d",&x);
      printf("Enter number of students : ");
       scanf("%d",&y);
       if(y==0)
         printf("Divided by zero !\n");
       return(0);
    }
```
Enter total score: 500 Enter number of students : 0 Divided by zero !

#### ์ ตัวอย่างการใช้งาน if

```
1
2
3
4
5
6
7
8
9
10
11
    #include <stdio.h>
    int main(void)
    {
      int magic = 123; // กําหนดค่า 123 ให้กับตัวแปร
      int guess;
      printf("Enter your guess: ");
      scanf("%d",&guess);
      if (guess == magic) 
          printf("**Right**");
      return(0);
    }
```
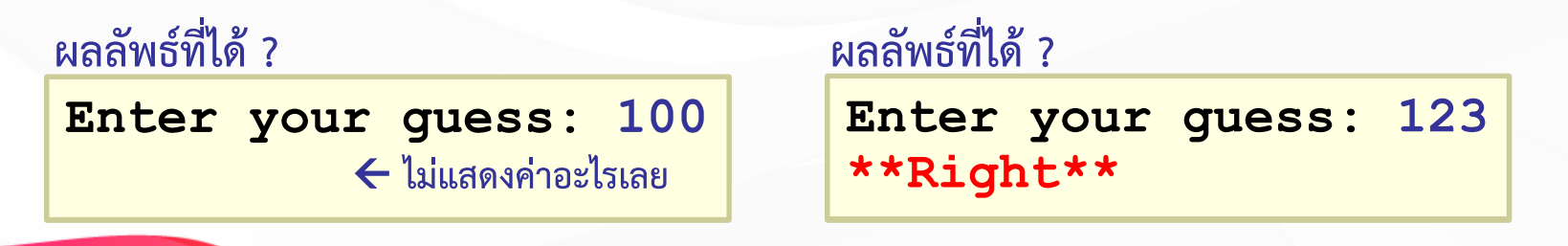

#### ์ ตัวอย่างการใช้งาน if

จงรับค่าจำนวนเต็มเข้ามา ไม่ว่าจะเป็นเลขบวกหรือลบ จากนั้นจะแสดง ข้อมูลเป็นเลขบวกทางหน้าจอ โดยข้อมูลที่รับมานั้นจะถูกตรวจสอบว่า เป็นเลขลบหรือไม่ถ้าเป็นให้คูณด้วย -1

```
1
2
3
4
5
6
7
8
9
10
    int main(void)
    {
      int x;
      printf("INPUT NUMBER: ");
      scanf("%d",&x);
       ?
if(x<0)
         ?
x=x*-1;
      printf("OUTPUT %d",x);
      return(0);
     }
                                         INPUT NUMBER: 10
                                            ผลลัพธ์ที่ได้ ?
                                         INPUT NUMBER: -5
                                         OUTPUT 10
                                         OUTPUT 5
```
#### **การควบคุมทิศทางแบบเลือกทำ if-else**

 $i$ f-else ใช้ในกรณีที่มีทางเลือกอยู่สองทางหาก condition เป็น true จะทำ statement ชุด A หาก condition เป็น false จะทำ statement ชุด B

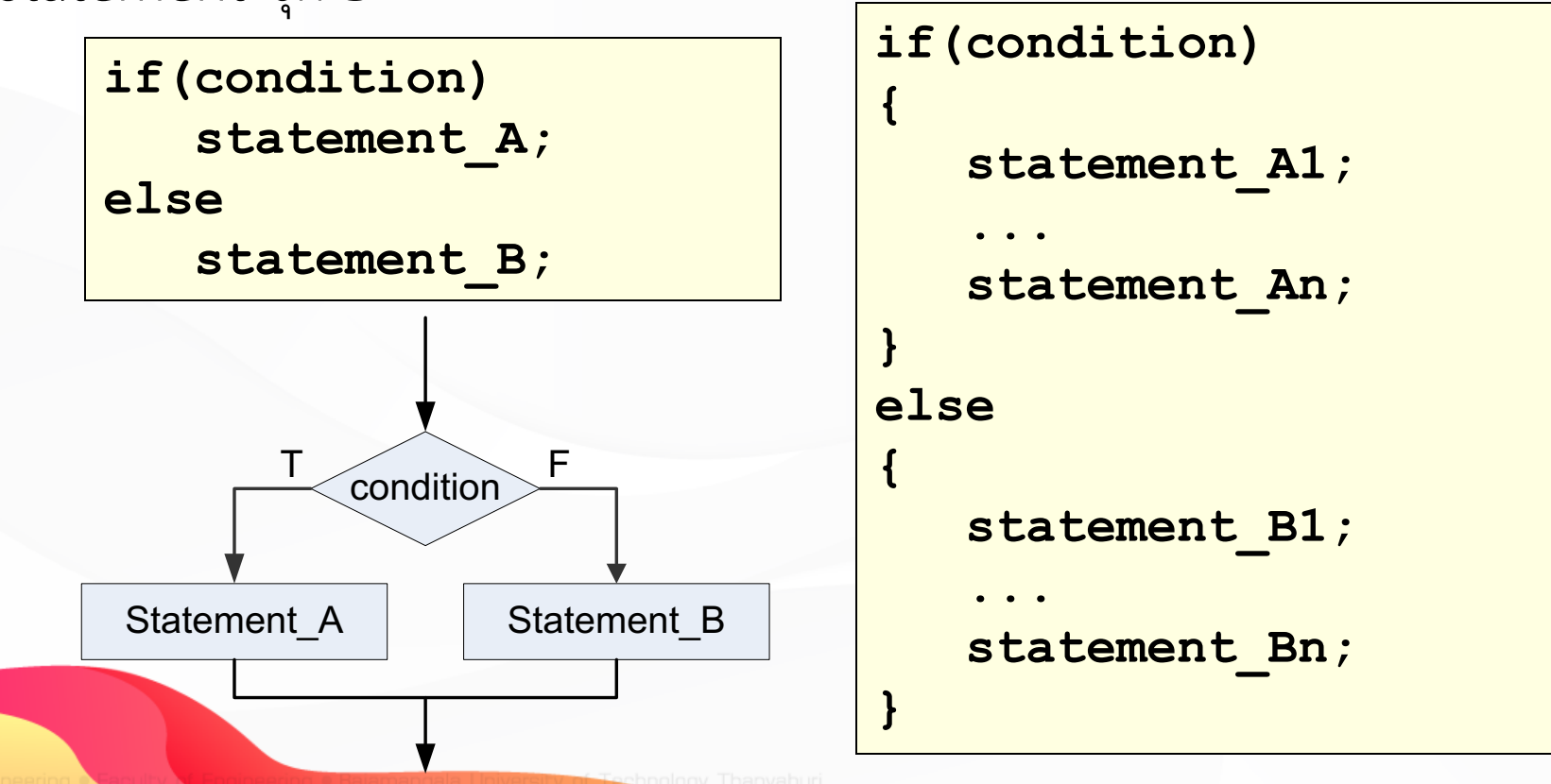

#### **ตัวอย&างการใช-งาน if-else (1)**

```
1
2
3
4
5
6
7
8
9
10
11
12
   #include <stdio.h>
   int main(void)
    {
          int score;
          scanf("%d",&score);
          if (score >= 60)
                printf("You pass ");
          else 
          printf("You fail ");
          printf("Have a nice day");
          return(0);
   }
```
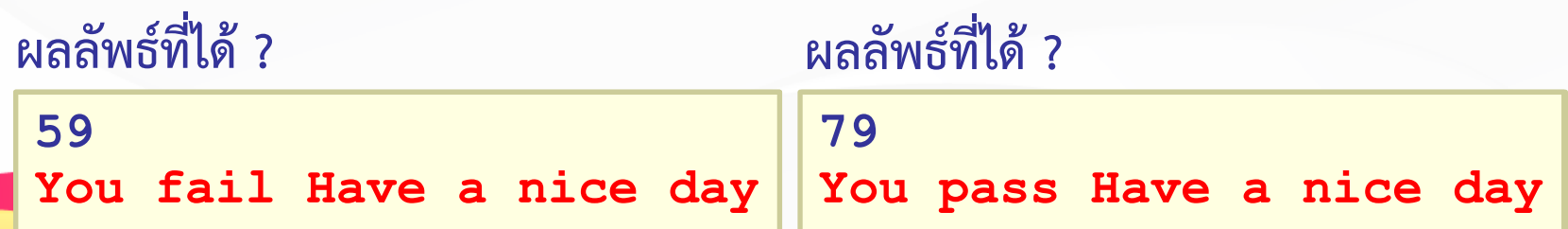

#### **ตัวอย&างการใช-งาน if-else (1)**

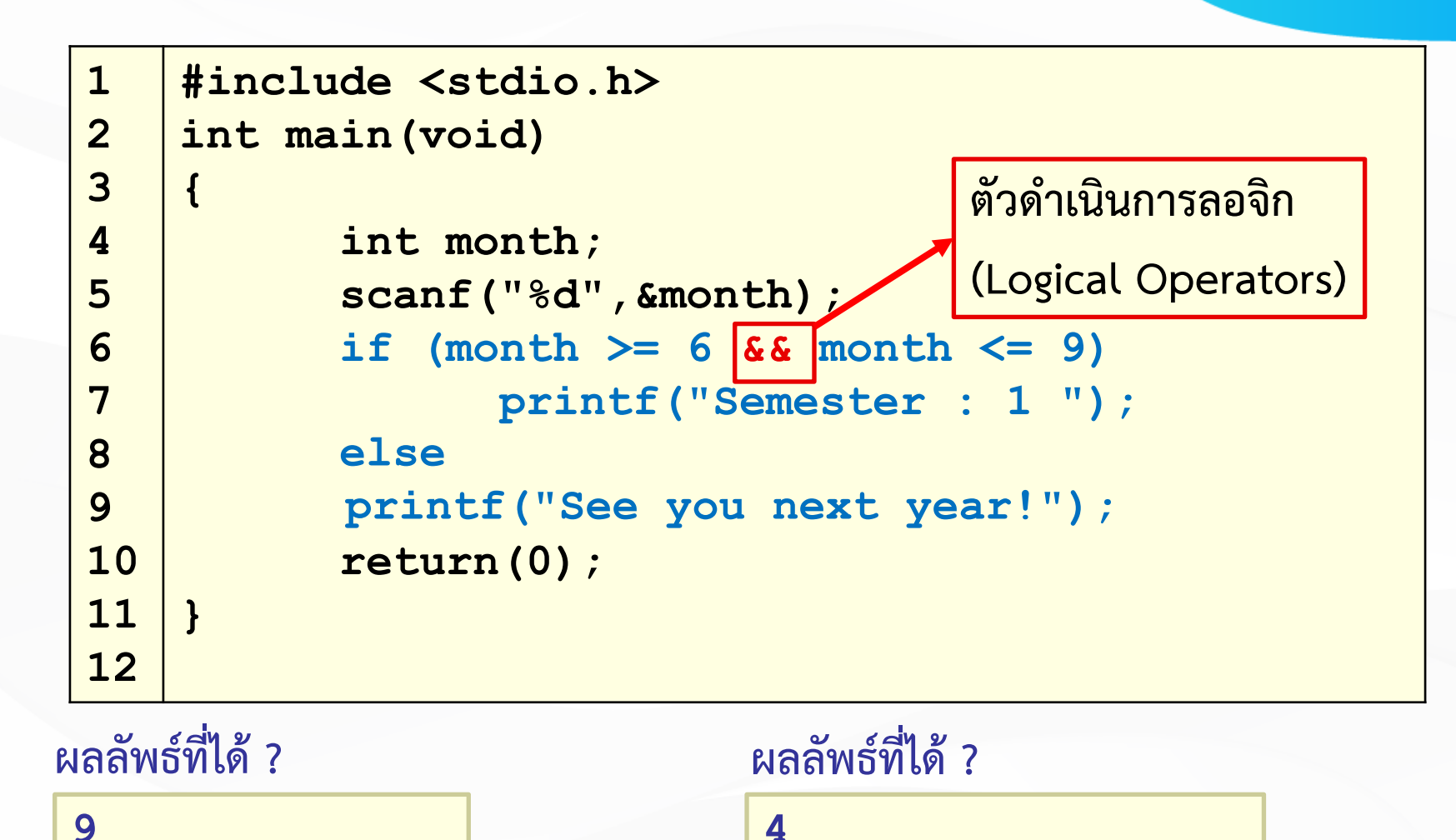

**Semester : 1**

**See you next year!**

13

#### **ทบทวนตัวดำเนินการเปรียบเทียบ**

 $\blacksquare$  condition : เงื่อนไขที่ให้ผลลัพธ์เป็น true หรือ false

n ใช้ตัวดำเนินการเปรียบเทียบ (Relational Operators)

 $\langle 1, 1\rangle = 1, 1\rangle =$ 

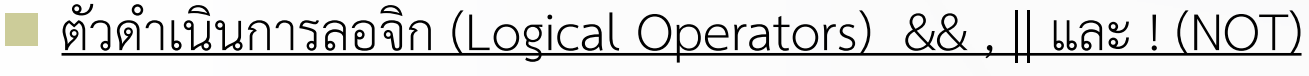

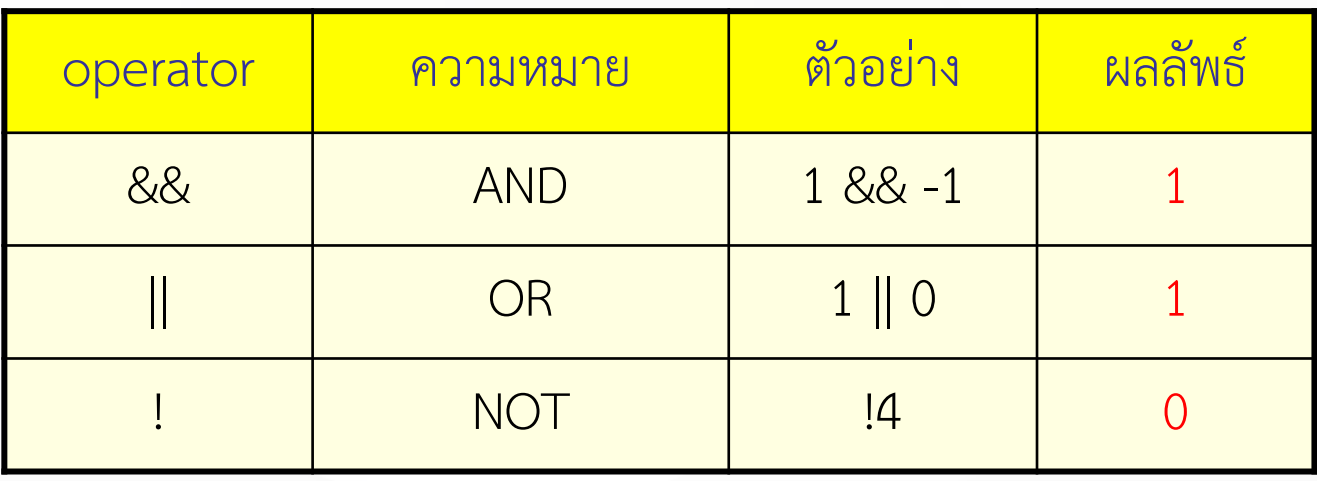

สรุป

 $AND$  (&&) ผลลัพธ์เป็น true ถ้าค่าทั้งสองค่าเป็น true OR (||) ผลลัพธ์เป็น false ถ้าค่าทั้งสองค่าเป็น false NOT (!) เปลี่ยนค่าจาก true เป็น false จาก false เป็น true

#### ์ตัวอย่างการใช้งาน if-else (2)

```
1
2
3
4
5
6
7
8
9
10
11
12
13
14
15
16
17
18
19
20
21
    #include <stdio.h>
    int choice;
    float radius, circum, area;
    int main(void)
    { 
      printf("1.Cirumference of the circle\n");
      printf("2.Area of the circle\n");
      printf("Enter your choice 1 or 2 : ");
      scanf("%d",&choice);
      printf("Enter radius of the circle : ");
      scanf("%f",&radius);
      if(choice==1) {
         circum = 2*3.14156*radius;
      printf("Circumference of the circle =%f\n",circum);
      }
      else {
         area = 3.14156*radius*radius;
         printf("Area of the circle = %f\n",area);
      }
      return(0);
    }
                                                   Enter your choice 1 or 2 : 1
                                                   คำนวณอะไร ?
                                                   Enter your choice 1 or 2 : 2
                                                   คำนวณอะไร ?
                                                   Enter your choice 1 or 2 : 3
                                                   คำนวณอะไร ?
                                                   1.Cirumference of the circle
                                                   2.Area of the circle
                                                  ผลลัพธRที่ได: ?
                                                                      15
```
#### ตัวอย่างการใช้งาน if-else (3)

ึ่จงรับค่าเลขจำนวนเต็มจากแป้นพิมพ์ จากนั้นจะนำไปเปรียบเทียบกับ 0 **ว`าค`าที่รับเข:ามานั้นเปeนบวกหรือลบ จากนั้นจะแสดงประเภทของตัวเลขออกมา**

```
1
2
3
4
5
6
7
8
9
10
11
    int main(void)
     {
       int num;
       printf("enter a number: ");
       scanf("%d",&num);
       return(0);
     }
       if (num < 0) //ตรวจสอบว่าค่าที7รับน้อยกว่า 0 หรือไม่
        printf ("number is negative") ;//ถ้าน้อยกว่า 0 บอกว่าเป็นค่าลบ
       else
        printf("number is positive");//ถ้าค่ามากกว่า 0บอกว่าเป็ นค่าบวก
```
#### ์ ตัวอย่างการใช้งาน if-else (4)

โปรแกรมต่อไปนี้เป็นโปรแกรมคำนวณราคาต้นทุนสินค้า ถ้าหากผลิตมากกว**่**า 10 ี ชิ้นจะชิ้นละ 6.5 บาท แต่ถ้าไม่เกิน 10 ชิ้นจะราคาชิ้นละ 7 บาท

```
1
2
3
4
5
6
7
8
9
10
11
12
13
    int main(void)
    {
      int Number;
      float cost;
      printf("Enter number : ");
      scanf("%d",&Number);
      printf("Cost = %0.2f\n",cost);
      return(0);
    }
      if(Number > 10)
        cost = Number * 6.5;
      else
        cost = Number * 7;
                                         ผลลัพธRที่ได: ?
                                        Enter number : 5
                                         Cost = 35.00
                                        Enter number : 11
                                         Cost = 71.50
```
# **กฎพื้นฐานการใช-คำสั่ง if**

การใช้ statement-if ในการเลือกทำแบบต่างๆ มีกฎที่ควรจำดังต่อไปนี้

- นิพจน์(condition) ของ if จะต้องอยู่ในวงเล็บและให้ผลลัพธ์ ืออกมาเป็นจริงหรือเท็จ
	- ์ในส่วนของ if และ else ไม่ต้องมีเครื่องหมาย semicolon
- n **Statement หลัง if และหลัง else สามารถเปcน Statement รวม** ้ได้แต่ต้องอยู่ในเครื่องหมายปีกกา
- Statement หลัง if และ statement หลัง else สามารถสลับกันได้ **แตPตMองทำ complement กับ นิพจนZ(condition) ของ if**

### **การใช-คำสั่งเลือกทำแบบ nested if**

้เป็นการใช้คำสั่งเลือกทำนี้สามารถนำหลายๆ คำสั่งมาซ้อนกันได้ ถ้าต้องการให้มีการเลือกทำ **หลายทางเลือก** 

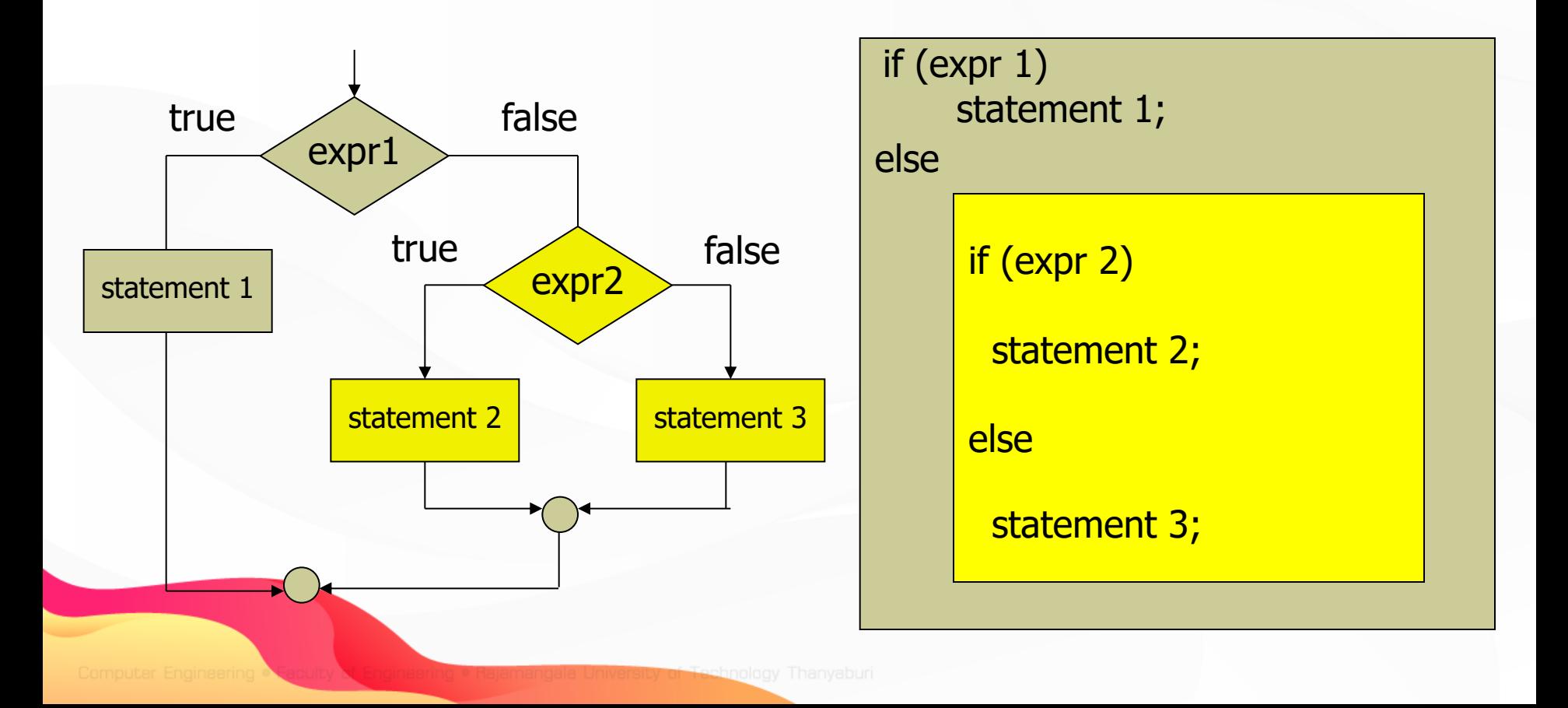

#### ์ตัวอย่างการใช้งาน Nested if (1)

```
Please enter two integer: -2 9
1
2
3
4
5
6
7
8
9
10
11
12
13
14
15
   #include <stdio.h> 
   int main(void)
    {
      int a,b;
     printf("Please enter two integer: ");
      scanf("%d %d",&a,&b);
      if(a>b)
          printf("%d > %d\n",a,b);
      else
        if(a<b)
           printf("%d < %d\n",a,b);
        else
           printf("%d = %d\n",a,b);
      return 0;
    }
```
**-2 < 9**

20

**การควบคุมทิศทางแบบเลือกทำ if-else if**

 $\blacksquare$  if-else ใช้ในกรณีที่มีทางเลือกอยู่มากกว่าสองทางเลือก โดยแต่ละ **ทางเลือกมีเงื่อนไขตPางกัน**

**if(condition\_A) statement\_A; else if(condition\_B) statement\_B; else if(condition\_C) statement\_C; ... else if(condition\_Y) statement\_Y; else**

**statement\_Z;**

```
} Tip : else ตัวสุดท0ายไม5จำเป:นต0องมี
```

```
if(condition_A)
{
   statement_A1;
   ...
}
else if(condition_B)
{
   statement_B1;
   ...
}
else
{
   statement_Z;
   ...
```
21

#### **แผนภาพแสดงการทำงาน if-else if**

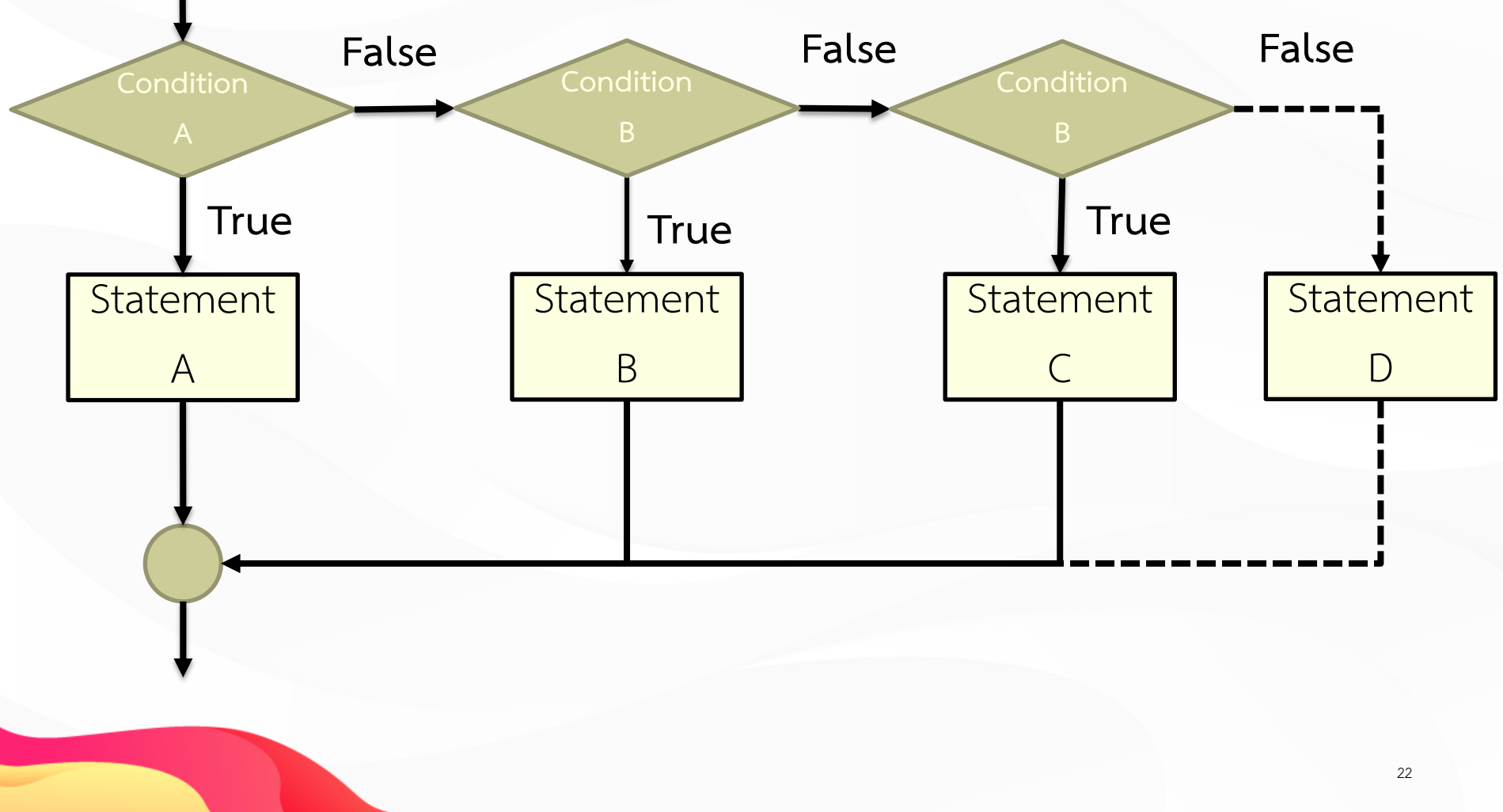

#### ตัวอย่างการใช้งาน if-else if

```
1
2
3
4
5
6
7
8
9
10
11
12
13
14
15
16
17
18
   #include <stdio.h>
   int point;
   int main(void)
    { 
        printf("Enter your point : ");
        scanf("%d",&point);
        if((point>=80)&&(point<=100))
          printf("Grade A\n");
        else if((point>=70)&&(point<80))
          printf("Grade B\n");
        else if((point>=60)&&(point<70))
          printf("Grade C\n");
        else if((point>=50)&&(point<60))
          printf("Grade D\n");
        else 
          printf("Grade F\n");
      return(0);
   }
```
#### **ตัวดำเนินการเลือกค&า**

 $\blacksquare$  จะมีการใช้เครื่องหมาย question mark (?) และเครื่องหมาย colon (:) กระทำกับนิพจน์สามนิพจน์ เราสามารถนำมาใช้แทนการใช้คำสั่ง if แบบง่ายๆ ี ได้ โดยมีรูปแบบคือ

#### **expression 1 ? expression 2 : expression 3;**

 $\blacksquare$  ถ้าหากการกระทำของนิพจน์แรกเป็นจริงหรือมีค่าไม่เท่ากับศูนย์ โปรแกรมจะ ไปทำนิพจน์ที่สอง ถ้าเป็นเท็จจะไปทำนิพจน์ที่สาม ดังตัวอย่างต่อไปนี้

#### **a == b ? c-- : c++;**

จากตัวอย่างถ้าหากค่าในตัวแปร a เท่ากับ b จะทำการลดค่าตัวแปร c ลงหนึ่ง ค่า ถ้าหากค่าในตัวแปร a ไม่เท่ากับ b จะทำการเพิ่มค่าตัวแปร c ขึ้นหนึ่งค่า

#### ์ตัวอย่างการใช้งาน ตัวดำเนินการเลื<mark>อกค่า</mark>

การเขียนโปรแกรมตัดเกรดแบบ "ผ่าน" หรือ "ไม่ผ่าน" printf("%s\n",score >= 60 ? "Passed" : "Failed");

ถ้า x มีค่ามากกว่า 9 จะทำให้ตัวแปร y เท่ากับ 100 แต่ถ้า x มีค่าไม่มากกว่า 9 จะ ทำให้ตัวแปร y เท่ากับ 200 ตัวดำเนินการเลือกค่าดังกล่าวจะใช้แทนคำสั่ง if ที่มี การเขียนดังนี้

> $x = 10;$ if  $(x > 9)$   $y = 100$ ; else  $y = 200$ ;

้ถ้าต้องการเขียนแบบตัวดำเนินการเลือกค่า ทำได้ดังนี้

 $x = 10;$  $y = x > 9$  ? 100 : 200;

#### ์ตัวอย่างการใช้งาน if-else และตัวดำเนินการเลือกค่า

้จงทายตัวเลข ถ้าตัวเลขที่ใส่เข้าไปถูกต้องเครื่องจะแจ้งว่าถูกต้อง ถ้าไม่ถูกต้องเครื่องจะตอบ ว่าตัวเลขที่ใส่ไปมากกว่าหรือน้อยกว่าโดยใช้ตัวดำเนินการเลือกทำในโปรแกรม

```
1
2
3
4
5
6
7
8
9
10
11
12
13
14
15
    int main(void)
     {
     int main (void)<br>
int magic = 123; //กำหนดตัวเลขเป็น 123
     int guess;
       printf("Enter your guess : ");
       scanf("%d",&guess);
       return(0);
      }
      int guess;<br>printf("Enter your guess : ");<br>scanf("%d",&guess);<br>if(guess == magic)
       {
         printf("**Right**\n");
         printf("%d is the magic number ",magic);
       }
       else
         (guess > magic)? printf("High") : printf("Low");
      return(0);}26
                                                Enter your guess : 100
                                                Low
                                                Enter your guess : 321
                                                High
                                                Enter your guess : 123
                                                **Right**
                                                123 is the magic number
                                                ผลลัพธ์ที่ได้ ?
```
#### **การควบคุมทิศทางแบบเลือกทำของ switch**

switch ใช้ในกรณีมีทางเลือกให้ทำหลายทางจากเงื่อนไขร่วมกัน

**switch(variable)**

**{** 

```
case constant_A : Statement_A1;
```
**Statement\_A2;**

```
...
break;
```
**case constant\_B : Statement\_B1; Statement\_B2;**

#### **... break;**

**case constant\_C : Statement\_C1; Statement\_C2;**

> **... break;**

default : statement ZZ;

**...**

**}**

## การควบคุมทิศทางแบบเลือกทำด้วยคำสั่<mark>ง switch</mark>

- $\blacksquare$   $\blacksquare$  variable : ตัวแปรหรือนิพจน์ที่ให้ผลเป็นข้อมูลแบบ <u>int หรือ char</u> ■ constant A, constant B,... : ค่าคงที่ชนิดเดียวกับตัวแปร variable หากค่าของ variable เท่ากับค่าคงที่ตัวใด โปรแกรมจะทำคำสั่ง case นั้น break : ใช้คั่นระหว่าง case ให้โปรแกรมออกจากทำงานของ switch หากไม่ใส่ตัวคั่น โปรแกรมจะทำการเปรียบเทียบ variable กับ constant ตัวถัดไปเรื่อยๆ
- $\alpha$  default : หาก variable ไม่ตรงกับ constant ใดเลย โปรแกรมจะทำตาม คำสั่งใน default

### การควบคุมทิศทางแบบเลือกทำด้วยคำสั่ง switch

- คำสั่ง if สามารถตรวจสอบความสัมพันธ์ หรือลอจิกได้
- $\blacksquare$  switch ไม่สามารถตรวจสอบหลายๆ เงื่อนไขภายในนิพจน์เดียวกันได้  $\blacksquare$  ถ้าค่าคงที่เป็นตัวอักษร คำสั่ง switch จะมองเป็นเลขจำนวนเต็ม ค่ำ default จะมีหรือไม่มีก็ได้

#### **แผนภาพแสดงการทำงานของ switch**

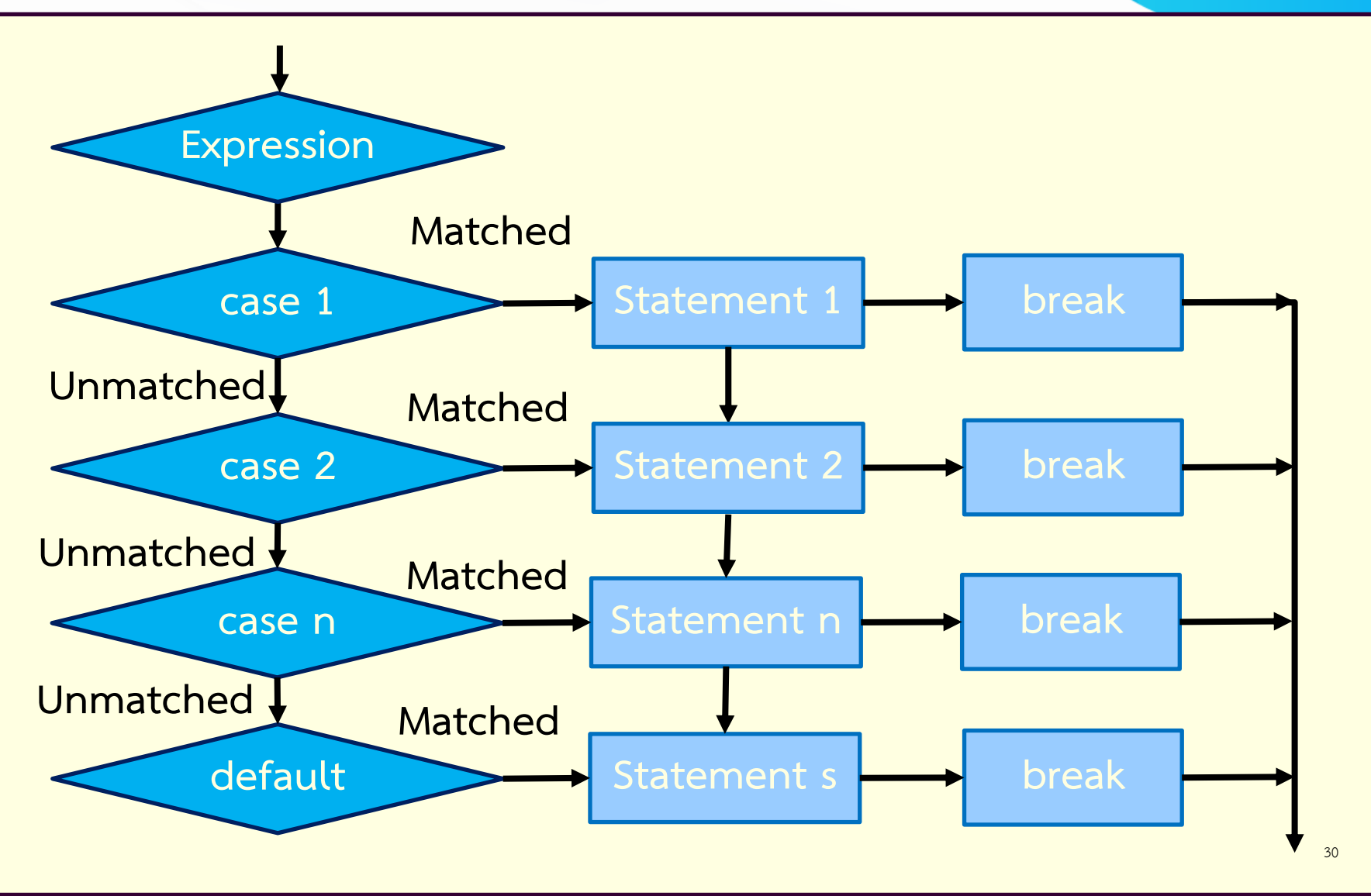

#### ์ตัวอย่างการใช้งาน switch

```
1
2
3
4
5
6
7
8
9
10
11
12
13
14
15
16
17
18
19
20
21
   #include <stdio.h>
   char grade;
   int main(void)
   {
     printf("Enter your grade : ");
     scanf("%c",&grade);
     switch(grade)
       {
         case 'A':
           printf("80-100\n"); break;
        case 'B':
           printf("70-79\n"); break;
        case 'C':
           printf("60-69\n"); break;
        case 'D':
          printf("50-59\n"); break;
        default:
           printf("0-49\n");
       }
     return(0);
   }
```
**ผลลัพธRที่ได: ?**

**Enter your grade : A 80-100**

```
Enter your grade : D
50-59
```

```
Enter your grade : b
0-49
```

```
ทำไมปcอน b แล:วได:ผล
 0-49 ?
```
#### ์ตัวอย่างการใช้งาน switch

```
1
2
3
4
5
6
7
8
9
10
11
12
13
14
15
16
17
18
19
20
21
    #include <stdio.h>
    int choice;
    float radius, circum, area;
    int main(void)
    { 
     printf("1.Cirumference of the circle\n");
     printf("2.Area of the circle\n");
     printf("Enter your choice 1 or 2 : ");
      scanf("%d",&choice);
     printf("Enter radius of the circle : ");
      scanf("%f",&radius);
      switch(choice) {
      case 1 : circum = 2*3.14156*radius;
               printf("Circumference of the circle =%f\n",circum);
               break;
      case 2 : area = 3.14156*radius*radius;
               printf("Area of the circle = %f\n",area);
               break;
      }
      return(0);
    } 32
                                                  Enter your choice 1 or 2 : 1
                                                  คํานวณอะไร ?
                                                  Enter your choice 1 or 2 : 2
                                                  คํานวณอะไร ?
                                                  Enter your choice 1 or 2 : 3
                                                  คํานวณอะไร ?
                                                  1.Cirumference of the circle
                                                  2.Area of the circle
                                                  ผลลัพธ์ที)ได้?
```
# **จบบทที่ 5**

## **การควบคุมทิศทางการทำงานของโปรแกรมแบบเลือกทำ Control Structure (Selection)**